# **DPAS Implementation Process Webinar – Post Session Report**

Important updates from the DPAS Training and Support team. In this online session, DPAS Analysts will guide you through the Implementation and Data Conversion procedures and answer your questions in real-time chat!

## *Presented by:*

**Matt Winkelbauer**, Analyst

*Q&A:*

**Lisa Peters**, Analyst

#### *Recording Location:*

**DPAS Support Site:** [http://dpassupport.golearnportal.org](http://dpassupport.golearnportal.org/)

 Open **Training / Webinar Archive** and find the webinar under the Updates and Announcements subject heading or search for the webinar title.

*(note: this link will only play the newest webinar on this topic)*

#### *Screenshot:*

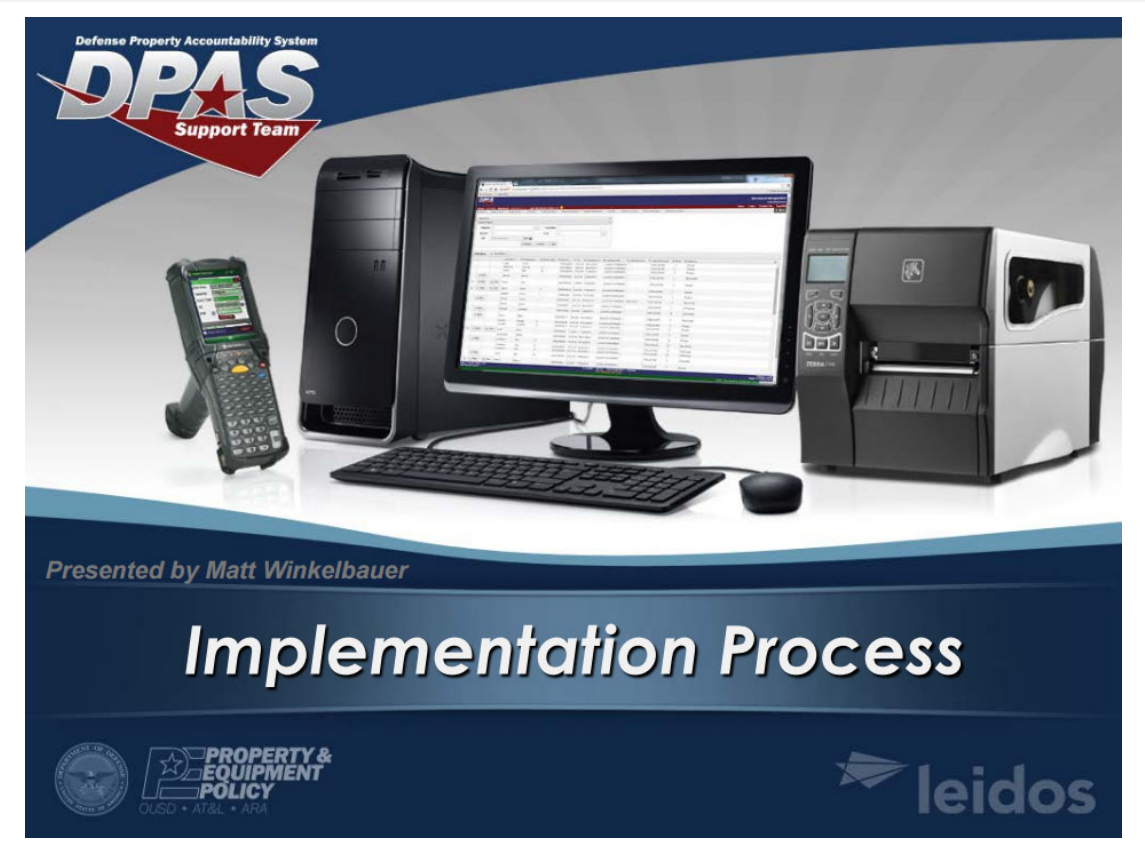

# *Session Statistics:*

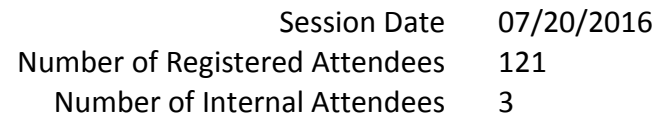

## *Poll Results:*

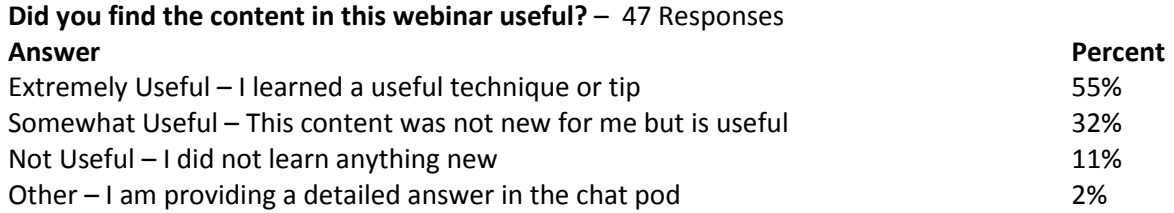

#### **How would you rate the presentation? i.e. Speaker, Format** – 43 Responses

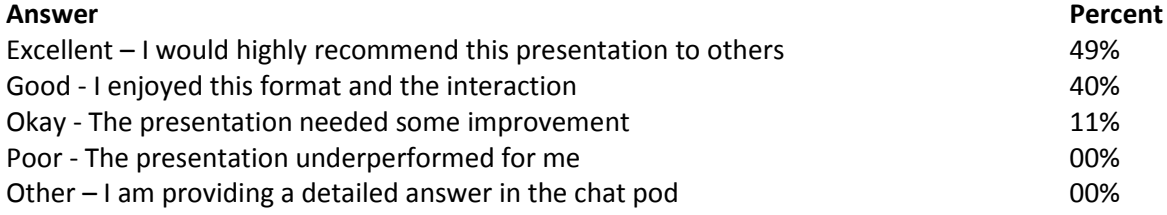

#### **What would you like to see covered in a DPAS webinar?** – 01 Responses

#### **Answer(s)**

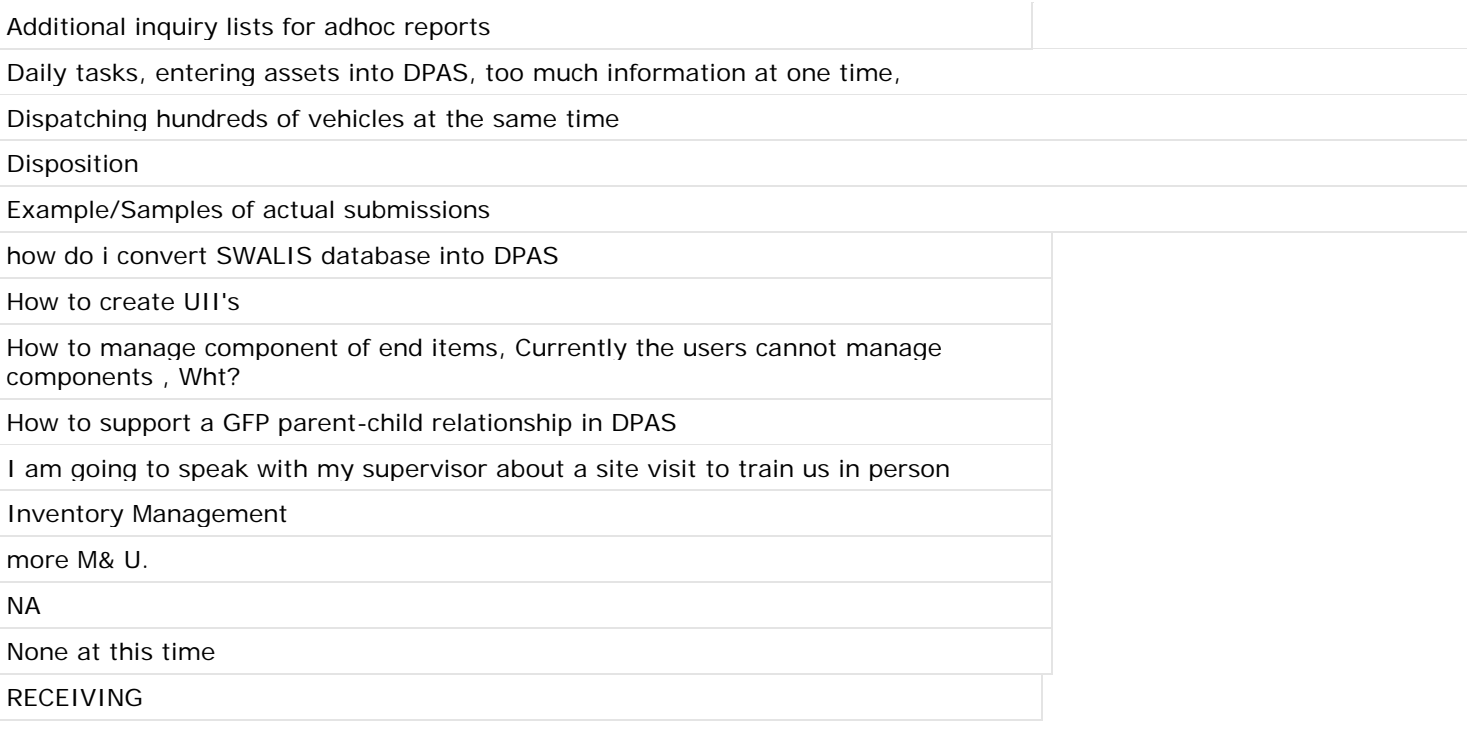

# DPAS Implementation and Conversion Webinar Post Report

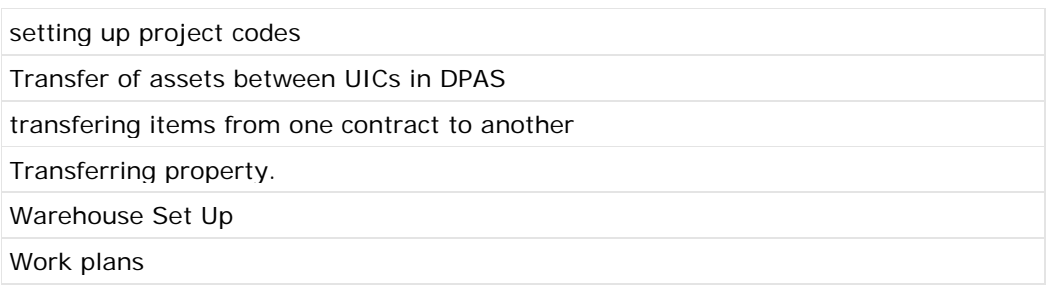

### *Participant Questions and Comments:*

**Question:** Is there a step by step guide or job aid?

\* Jake(privately): There are instruction spreadsheets that go with each conversion spreadsheet that give a detailed description of how to fill in each column

**Question:** Can I remove columns on the data sheet or add columns if I have extra data to enter? \* Jake: No - the templates should not be changed. Changing the templates by adding or removing columns will result in an error during our validation process.

**Question:** Could you add a hyperlink in the column label that takes me to the field properties? \* Leidos DPAS 2(privately): At one point we had links and macros integrated within the spreadsheet, but the workbook file sizes became too large to send back and forth over email.

**Question:** I am currently a DPAS user for Property Accountability. Is this for new DPAS users only? \* Jake(privately): Yes this is for DPAS PA and M&U users looking to get some information about the conversion process

**Question:** What is Column E on the definitions workbook mean? (M/O/C)? \* Leidos DPAS 2(privately): Mandatory/ Optional / Conditional

**Question:** Once I complete the spreadsheets, what is the turnaround time to convert my data? \* Jake(privately): Right now we are on a 5 - 7 day turnaround. That changes depending on our workload.

**Question:** Jake, I am the current Configuration Manage of C4I Department at NAVSPECWARCOM. I would like to discuss a unique situation we may have for data conversion. Could we discuss offline in a seperate telecon after this is over?

\* Jake(privately): Sure - I would email myself or Matt and we can set up a time to discuss.

**Question:** Can you send email addresses to me at  $\cdot$  ? \* Jake(privately): Done

**Question:** I heard you talk about sending out these Excel workbooks out to us. I would like to get a copy as well. Thank you very much.

\* Leidos DPAS 2(privately): send us a good email address and we'll be in touch

\* Leidos DPAS 2(privately): You can also contact us at [DPASSupport@leidos.com](mailto:DPASSupport@leidos.com) to request the conversion and implementation spreadsheets. They will make sure you get through to the correct POC.

**Question:** Is there an effort to add Single Sign-on capability to the Elearning portal instead of using a password?

\* JUSTIN STEVENS(privately): I am the LMS administrator, we are looking into this possibility, it entails connecting to the .mil disa server. Honestly, the capability will be a ways out, but it is being discussed and researched.